# **C2090-560Q&As**

PureData System for Analytics v7.1

### **Pass IBM C2090-560 Exam with 100% Guarantee**

Free Download Real Questions & Answers **PDF** and **VCE** file from:

**https://www.leads4pass.com/c2090-560.html**

100% Passing Guarantee 100% Money Back Assurance

Following Questions and Answers are all new published by IBM Official Exam Center

**C** Instant Download After Purchase

**83 100% Money Back Guarantee** 

365 Days Free Update

**Leads4Pass** 

800,000+ Satisfied Customers

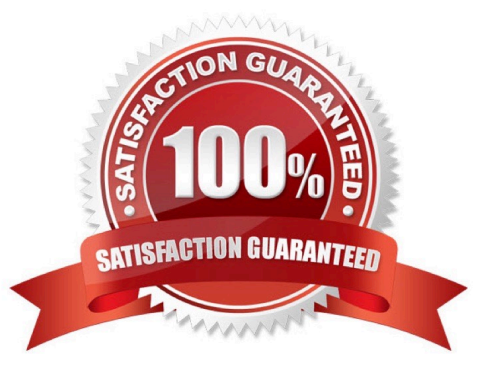

## **Leads4Pass**

#### **QUESTION 1**

In a custom Fixlet site, which operator permissions are required to grant other operators rights to the site?

- A. Writer
- B. Owner
- C. Reader
- D. Master Operator

Correct Answer: B

#### **QUESTION 2**

How can an IBM Tivoli Endpoint Manager operator add computers to a manual group?

- A. by importing a list of computers from an external file
- B. by modifying the Group property of the computers to add to the group
- C. by deploying the Join Group Fixlet to all the computers to add to the group
- D. by right-clicking the desired computers and selecting the Add To Manual Group option

Correct Answer: D

#### **QUESTION 3**

What is the next step after deploying the IBM Tivoli Endpoint Manager Analytics (TEMA) component?

- A. run the Install Tivoli Endpoint Manager Analytics Task
- B. run the Install Tivoli Endpoint Manager Analytics Fixlet
- C. run tema install on the TEMA Server as an administrator
- D. run the IBM Tivoli Endpoint Manager Component Installer and select Install Tivoli Endpoint Manager Analytics

Correct Answer: C

#### **QUESTION 4**

Why would the SHA1 of an action downloaded on the agent need to be checked?

- A. to troubleshoot why an action failed to be run by an agent
- B. to troubleshoot why the agent service has stopped running

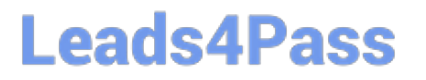

- C. to troubleshoot if the pre-cache setting was successfully turned on
- D. to troubleshoot whether FIPS mode was turned on during the deployment

Correct Answer: A

#### **QUESTION 5**

Which tool is used to create users and their management roles in the IBM Tivoli Endpoint Manager (TEM) Console?

- A. TEM Server
- B. TEM Web Server
- C. TEM Administration Tool
- D. TEM User Management Tool
- Correct Answer: C

[C2090-560 PDF Dumps](https://www.leads4pass.com/c2090-560.html) [C2090-560 VCE Dumps](https://www.leads4pass.com/c2090-560.html) [C2090-560 Practice Test](https://www.leads4pass.com/c2090-560.html)